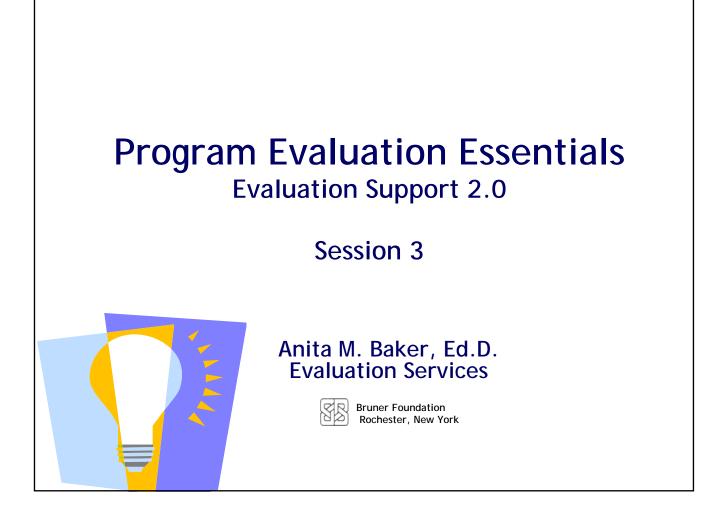

## Evaluation Support 2.0 Sponsored by the Bruner Foundation www.evaluativethinking.org and Evaluation Services www.evaluationservices.co Free evaluation training and technical assistance focused on development of evaluative capacity including data analysis and reporting. Four (4), on-site, hands-on training sessions. Introduction to and use of free/low-cost tools to facilitate data entry, management and analysis. Guided evaluation project required. Virtual conference with funder, other organization participants.

Bruner Foundation Rochester, New York

Anita M. Baker, Evaluation Services

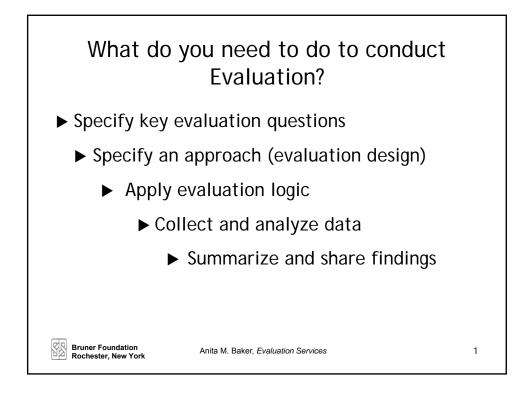

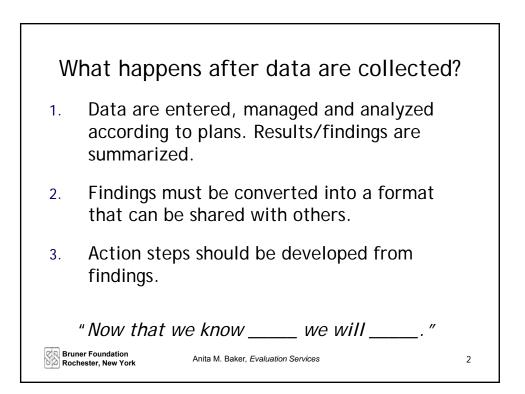

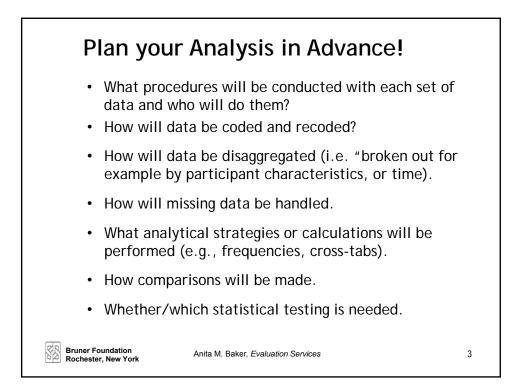

| -                                           | ng Quantitative I<br>ngs to Look at or Sum                                                           |                                                                                                    |
|---------------------------------------------|----------------------------------------------------------------------------------------------------|----------------------------------------------------------------------------------------------------|
| What to Do                                  | What That Means                                                                                      | Example Questions You<br>Could Answer                                                                                                    |
| Calculate Frequencies                       | Count how many there are of<br>something.<br>Count how often something (e.g., a<br>response) occurs. | How many participants were in<br>each group?<br>What were the demographics<br>of participants?<br>How many answered "Yes" to<br>Question 2? |
| Calculate Total and/or<br>Valid Percentages | Frequency/total *100                                                                                 | What proportion of participants<br>met intensity targets?<br>What proportion of all those<br>who answered question 2, said<br>"Yes."        |
| Bruner Foundation<br>Rochester, New York    | Anita M. Baker, Evaluation Services                                                                  | 4                                                                                                    |

| Analyzing Quantitative Data<br>Important Things to Look at or Summarize |                                                                                                    |                                                                                                    |
|-------------------------------------------------------------------------|----------------------------------------------------------------------------------------------------|----------------------------------------------------------------------------------------------------|
| What to Do                                                              | What That Means                                                                                                    | Example Questions You<br>Could Answer                                                                                                   |
| Determine<br>Central Tendencies                                         | Calculate the <b>average (mean)</b> , or<br>identify the <u>median</u> (middle) or<br><u>mode</u> (most common value).<br>Avg. =<br><u>Sum of Values</u><br>Total Number of Values<br><u>Total # of hours</u><br>Total # of people with hours | What is the average number of<br>hours participants attend?<br>What is the most common<br>numbers of days attended in a<br>week? (mode) |
| Bruner Foundation<br>Rochester, New York                                | Anita M. Baker, Evaluation Services                                                                                                    | 5                                                                                                    |

| 5                                                    | ng Quantitative<br>ngs to Look at or Sum                                                                                                    |                                                                                                    |
|------------------------------------------------------|----------------------------------------------------------------------------------------------------|----------------------------------------------------------------------------------------------------|
| What to do                                           | What That Means                                                                                                    | Example Questions You<br>Could Answer                                                                                                    |
| Determine Distributions                              | Determine the minimum value, the<br>maximum, and/or how the data<br>are grouped<br>(e.g, high, medium, or low values,<br>quartiles, percentiles, etc.).        | What was the least amount of<br>attendance for the group?<br>What was the most?<br>How many participants fall into<br>low, medium, and high<br>intensity groups? |
| Cross-Tabulations<br>(pivot tables are<br>crosstabs) | <u>Relationship between 2 or more</u><br><u>variables</u> (also called contingency<br>analyses, can include significance<br>tests such as chi-square analyses) | Are there relationships<br>between participant<br>characteristics and outcome<br>changes?                                                                        |
| Bruner Foundation<br>Rochester, New York             | Anita M. Baker, Evaluation Services                                                                                                    | 6                                                                                                    |

## Measuring Change or Difference

Sometimes analysis focuses on change between two (or more) points in time and/or on differences between results.

| What to Do                                                 | What That Means                                                                                                    | Example Questions You<br>Could Answer                                                                                                    |
|------------------------------------------------------------|----------------------------------------------------------------------------------------------------|----------------------------------------------------------------------------------------------------|
| Calculate percentage<br>change or percentage<br>difference | Difference between two<br>NUMBERS                                                                                                    | How much did the program grow in<br>terms of participants or dollars used<br>or hours spent in year 2 vs. year 1?<br>How different was site 1 from site 2<br>in terms of program hours? |
| Calculate percentage point change                          | Difference between two<br>PERCENTAGES                                                                                                    | Which site had proportionally more<br>students who achieved outcomes?<br>Did the proportion of students<br>getting the correct answer change                                            |
| Conduct means testing<br>or chi square analyses            | Use tests to determine if results<br>are statistically different (means<br>tests such as t tests or ANOVA<br>for numbers, chi square<br>commonly for percentages) | over time?<br>What is the probability that<br>observed differences are due strictly<br>to chance?<br>7                                                                                  |

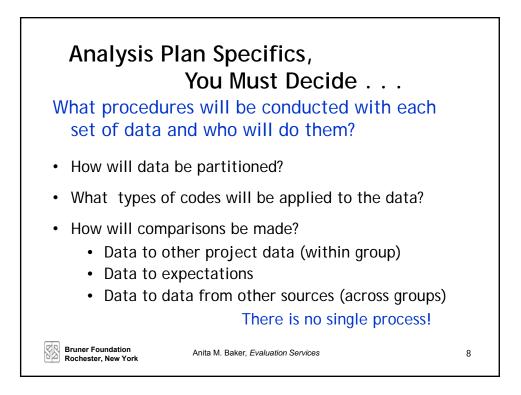

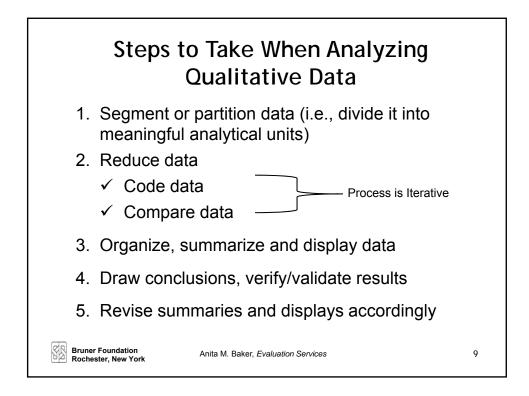

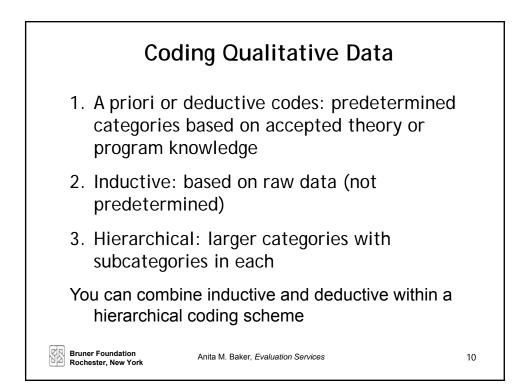

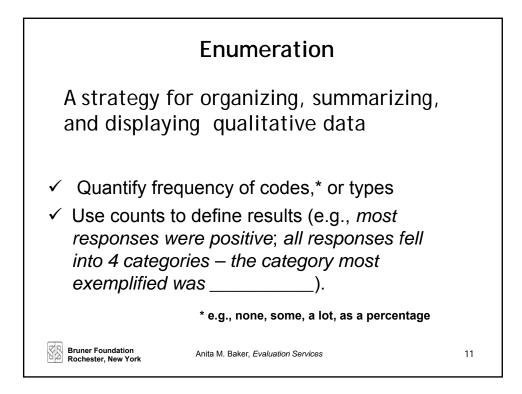

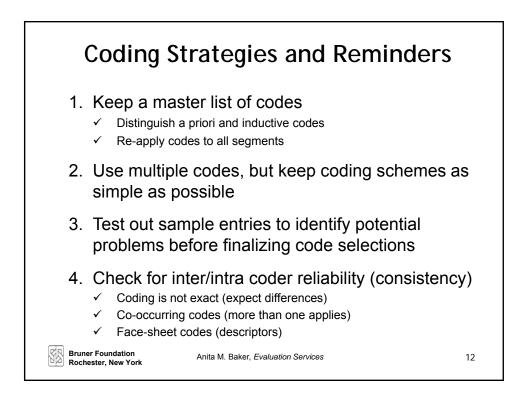

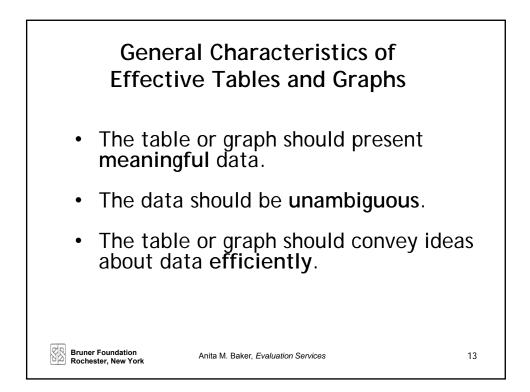

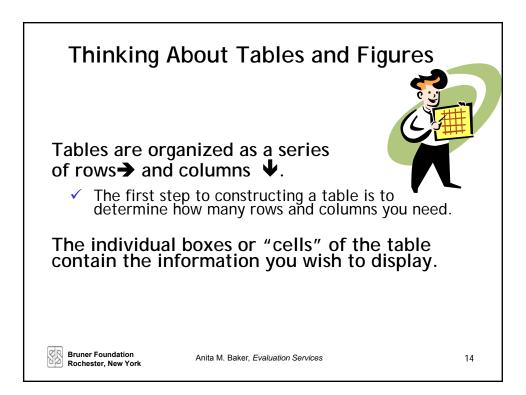

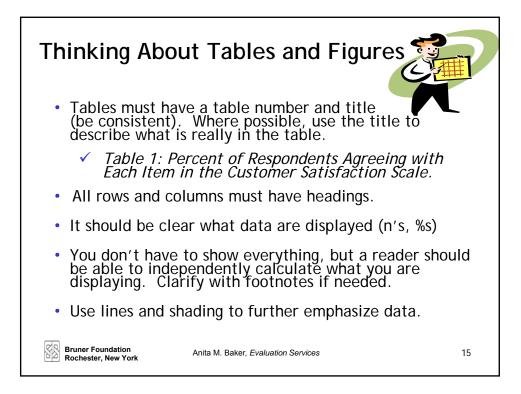

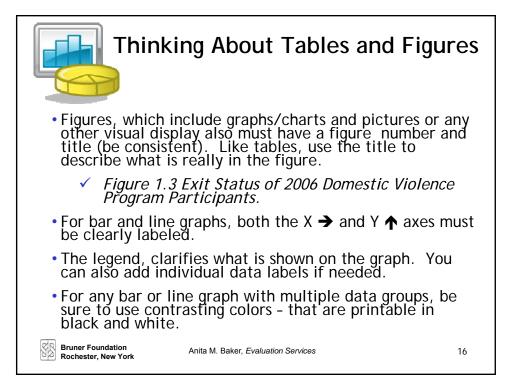

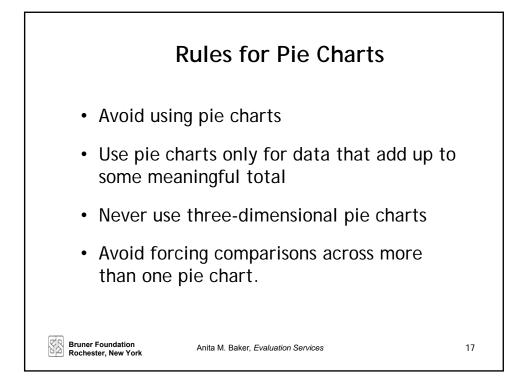

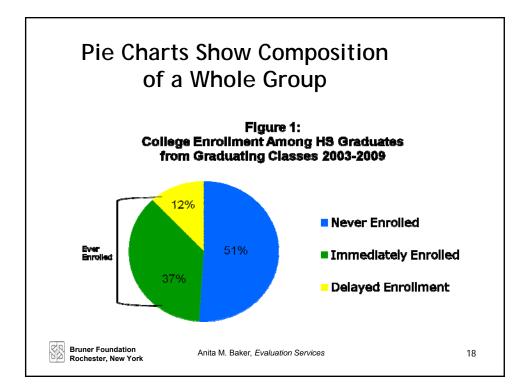

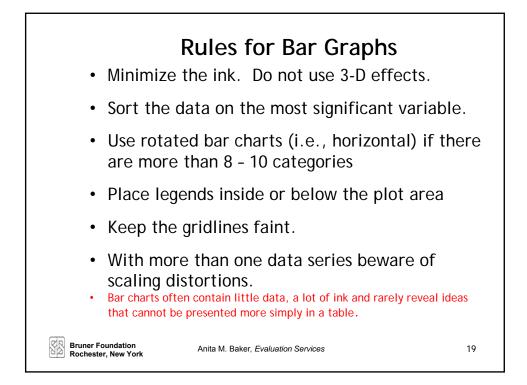

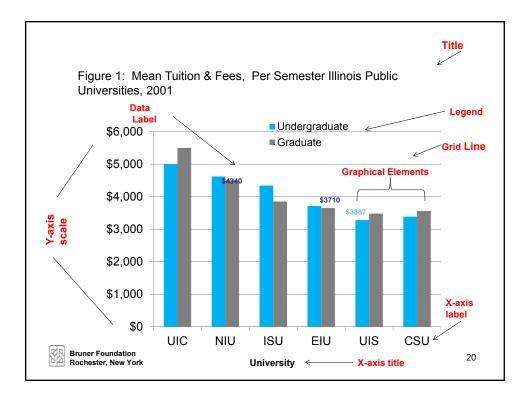

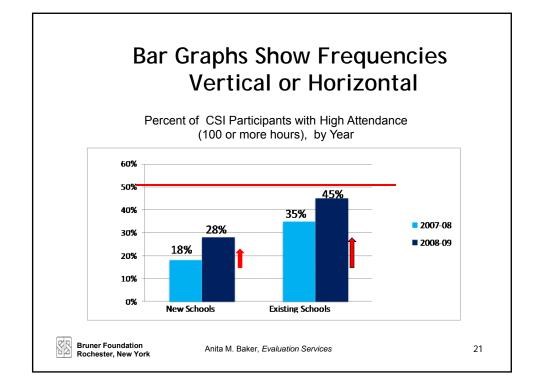

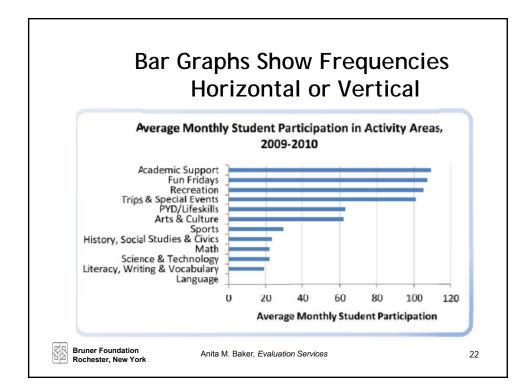

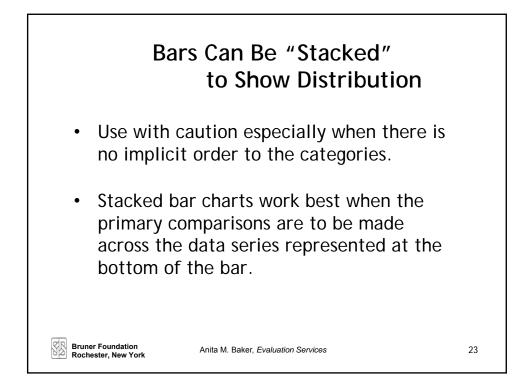

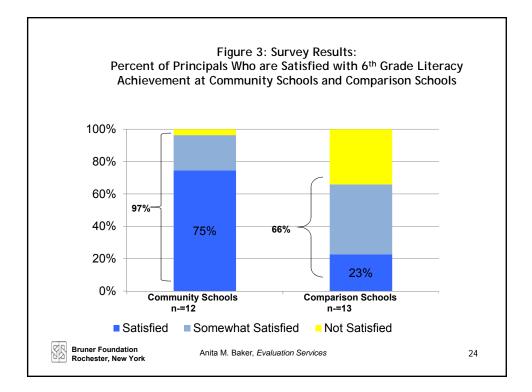

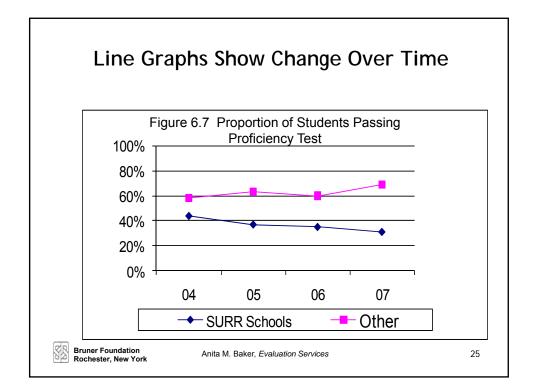

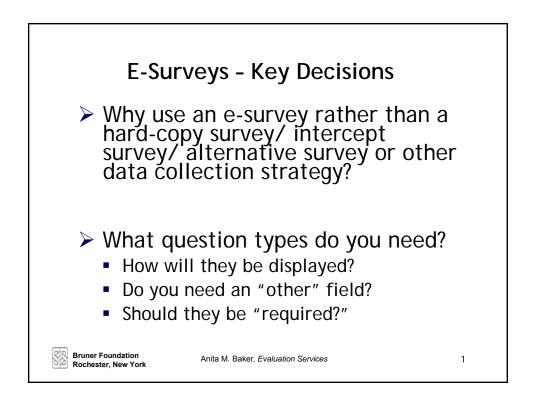

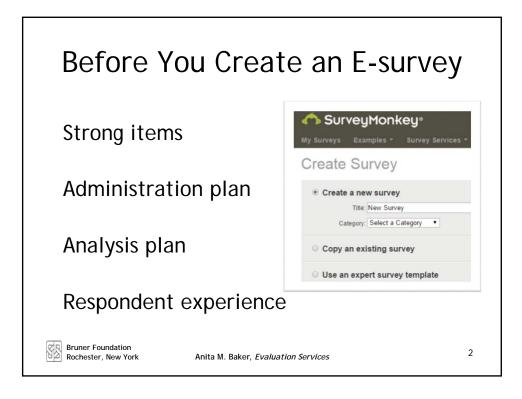

| Multiple Choice (only 1 answer)<br><i>Forced Choice</i> Item (MO)            | ) |
|------------------------------------------------------------------------------|---|
| Do you like ice cream?                                                       |   |
| O Yes                                                                        |   |
| O No                                                                         |   |
| I'm not sure                                                                 |   |
| Directions read: Mark One - unless it is so obvious that is the expectation. |   |
| Bruner Foundation Anita M. Baker, Evaluation Services Rochester, New York    | 3 |

| Multiple Re                                      | ce (multiple answers)<br><i>sponse</i> Item (MATA)<br>9 you like? Please choose all that apply. |   |
|--------------------------------------------------|-------------------------------------------------------------------------------------------------|---|
| Vanilla                                          |                                                                                                 |   |
| Chocolate                                        |                                                                                                 |   |
| Strawberry                                       |                                                                                                 |   |
| Raspberry                                        | Multiple response items often create                                                            |   |
| Lemon                                            | analysis challenges. Use sparingly.                                                             |   |
| Mango                                            | 5 6 1 65                                                                                        |   |
| Pistachio                                        |                                                                                                 |   |
| Almond                                           |                                                                                                 |   |
| Hazelnut                                         |                                                                                                 |   |
| Other (please specify)                           |                                                                                                 |   |
|                                                  |                                                                                                 |   |
|                                                  |                                                                                                 |   |
| Bruner Foundation Anita M<br>Rochester, New York | . Baker, Evaluation Services                                                                    | 4 |

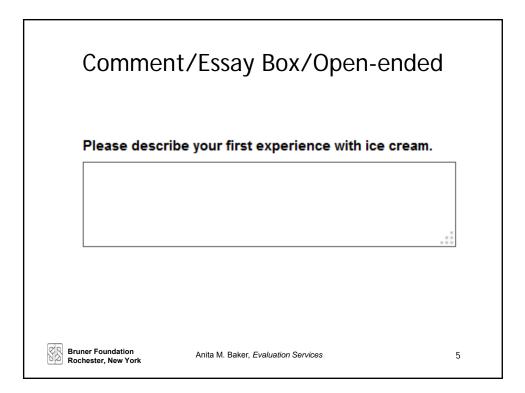

| (1 a                                     |                                  | <b>ix of (</b><br>www.vs.mu |                   | <b>es</b><br>vers/row)    |             |
|------------------------------------------|----------------------------------|-----------------------------|-------------------|---------------------------|-------------|
| How often do you                         | <b>eat the followin</b><br>Daily | ig types of ice<br>Weekly   | cream?<br>Monthly | Yearly                    | Never (N/A) |
| Traditional ice cream                    | 0                                | <b>O</b>                    | 0                 | $\bigcirc$                | 0           |
| Gelato                                   | $\bigcirc$                       | $\bigcirc$                  | $\bigcirc$        | $\bigcirc$                | $\bigcirc$  |
| Sorbet                                   | $\bigcirc$                       | $\bigcirc$                  | $\bigcirc$        | $\bigcirc$                | $\bigcirc$  |
| My family likes the                      | e following flav                 | ors of ice cre              | am:               |                           |             |
|                                          | Vanilla                          | Choco                       | Plate             | Fruit or berry<br>flavors | Nut flavors |
| Ме                                       |                                  |                             |                   |                           |             |
| My Spouse                                |                                  |                             |                   |                           |             |
| My Children                              |                                  |                             |                   |                           |             |
| Bruner Foundation<br>Rochester, New York | Anita                            | M. Baker, <i>Evalua</i>     | tion Services     |                           | 6           |

|                        | Like                       | rt/Rat                | ing Sca                    | ale                                      |                     |
|------------------------|----------------------------|-----------------------|----------------------------|------------------------------------------|---------------------|
|                        |                            | Slightly<br>important | Somewhat<br>important      | Moderately important                     | Extremely important |
| Quality of ingredients | 0                          | 0                     | $\bigcirc$                 | 0                                        | $\bigcirc$          |
| Flavor                 | $\bigcirc$                 | $\bigcirc$            | $\bigcirc$                 | 0                                        | $\bigcirc$          |
| Texture                | $\bigcirc$                 | $\bigcirc$            | $\bigcirc$                 | 0                                        | $\bigcirc$          |
| Brand                  | $\bigcirc$                 | $\bigcirc$            | $\bigcirc$                 | 0                                        | $\bigcirc$          |
| pronounc               | ed Lick -ert<br>Likert who | t not Like -          | -ert. (The sor popularized | nd by the w<br>strategy wa<br>zed them.) | 5                   |

| 0                                        | e Vs. Multiple Textboxes                             | n? |
|------------------------------------------|------------------------------------------------------|----|
|                                          | p three favorite brands of ice cream.                |    |
| One                                      |                                                      |    |
| Two                                      |                                                      |    |
| Three                                    |                                                      |    |
|                                          | You must have an analysis plan for using these data. |    |
| Bruner Foundation<br>Rochester, New York | Anita M. Baker, Evaluation Services                  | 8  |

| l                                        | Numerical Textboxes                                                                                                    |   |
|------------------------------------------|----------------------------------------------------------------------------------------------------|---|
|                                          |                                                                                                    |   |
| Vanilla                                  | per year do you buy the following flavors of ice crean                                                                                                    |   |
| Chocolate                                |                                                                                                    |   |
| Strawberry                               |                                                                                                    |   |
| Pistachio                                |                                                                                                    |   |
| hard codes<br>and using s                | ave an analysis plan for using these data. Consider<br>(e.g., 1/month, at least 6 times per year, etc.) -<br>ingle text boxes; or true numbers when they exist<br>then be used in other calculations like averages. |   |
| Bruner Foundation<br>Rochester, New York | Anita M. Baker, Evaluation Services                                                                                                    | 9 |

|                            | Printing a Survey                                                         |                                   |
|----------------------------|---------------------------------------------------------------------------|-----------------------------------|
| 🔥 SurveyMonke              | ey∘                                                                       | Add Users Evalsvc -               |
| My Surveys Examples -      | Survey Services - Plans & Pricing                                         | + Create Survey                   |
| Tell Us What You Thin      | k Now! Design Survey                                                      | Collect Responses Analyze Results |
| Edit Survey Survey Options | Introducing New Design BETA<br>Easier, simpler - more powerful than ever. | Try It Now Learn More             |
| ► Question Bank ?          | Edit Survey                                                               | Preview Survey Send Survey »      |
| Print Survey               | To change the look of your survey, select a theme below.                  |                                   |
| Restore Questions          | Aqua   Create Custom Theme                                                |                                   |
| Page Randomization         | TITLE & LOGO EditTitle + Add Logo                                         |                                   |
| From the desig             | n survey menu select Print Survey                                         |                                   |
| Rochester, New York        | Anita M. Baker, Evaluation Services                                       | 10a                               |

| Tell Us What You T | Thisk Neud                                                                                                    |
|--------------------|----------------------------------------------------------------------------------------------------|
| Edit Survey        | Print Survey                                                                                                    |
| Survey Options     | Choose from the options below to create a printable copy of your survey. The survey w viewer, such as Adobe Reader, to view the file). |
| ▶ Question Bank    |                                                                                                    |
| Print Survey       | Print Style: Optimized For Printing ▼ Then Click he                                                                                    |
| Restore Questions  | Include Page Numbers                                                                                                    |
| Page Randomization | Print Without Page Breaks Orientation: Portrait (Vertical) Paper Size: Letter (8.5" x 11") Download Printable Survey >                 |

| Types of c                                  | Response<br>ollectors: We<br>Website Pos             | eblink; Ema                          | il Tracker;        |
|---------------------------------------------|------------------------------------------------------|--------------------------------------|--------------------|
| Send It                                     |                                                      |                                      | Enter Survey       |
| Fast and Easy                               | Survey Respondents                                   | Survey Responses                     | Responses Manually |
| Web Link Collect     Share a web link via   | <b>tor</b><br>your email, post to social media or on | your web site. This option is most a | nonymous.          |
| Facebook Collect     Post a link to your su | rvey in Facebook newsfeed.                           |                                      |                    |
|                                             | or                                                   | y in a popup window.                 |                    |

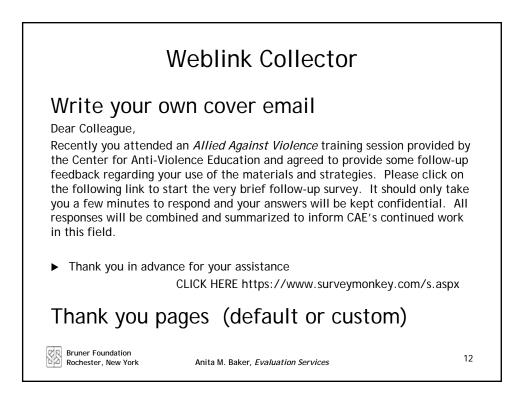

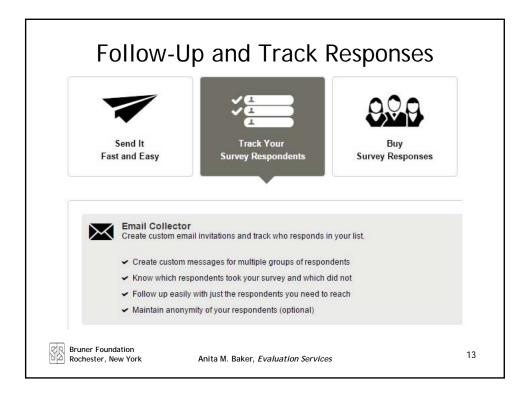

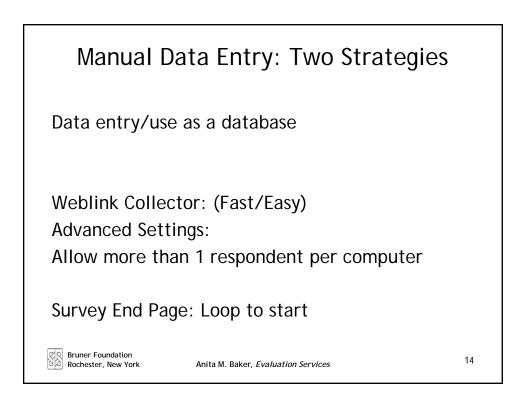

| Analyzing Data Using Survey Monkey<br>Key Skills                                    |                                                                 |                  |                 |                   |                                     |  |
|-------------------------------------------------------------------------------------|-----------------------------------------------------------------|------------------|-----------------|-------------------|-------------------------------------|--|
| Generating and using frequencies                                                    |                                                                 |                  |                 |                   |                                     |  |
| SurveyMonkey® My Surveys Examples * Survey Service Ow                               | ts ▼ Plans & Pricing<br>n your brand with our white label surve | ys. Upgrade to I | PLATINUM→       |                   | Add Users NCCJ +<br>+ Create Survey |  |
| Pre and Exit Bridges Evaluation                                                     |                                                                 | Summary          | Design Survey   | Collect Responses | Analyze Results                     |  |
| CURRENT VIEW     COMPARE     + FILTER     + COMPARE     + SHOW     No rules applied | RESPONDENTS: 218 of 218                                         | Indivi           | idual<br>ionses |                   | Export All V                        |  |
| Bruner Foundation<br>Rochester, New York                                            | Anita M. Baker, <i>Evaluata</i>                                 | on Services      |                 |                   | 15                                  |  |

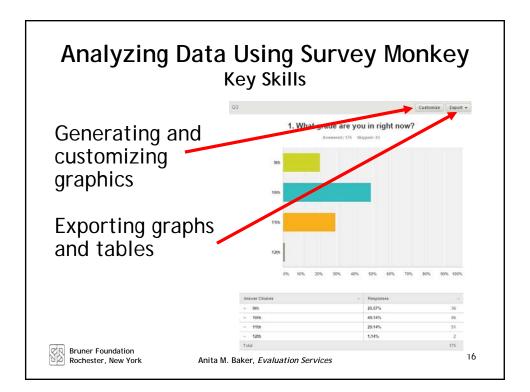

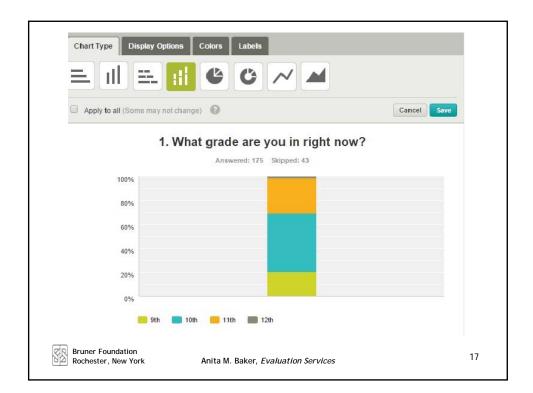

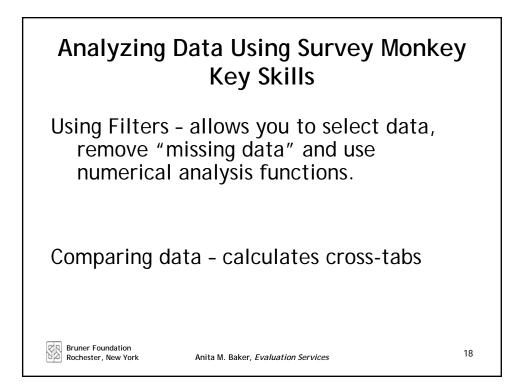

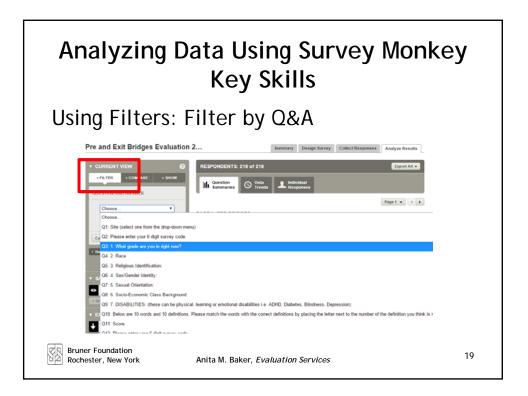

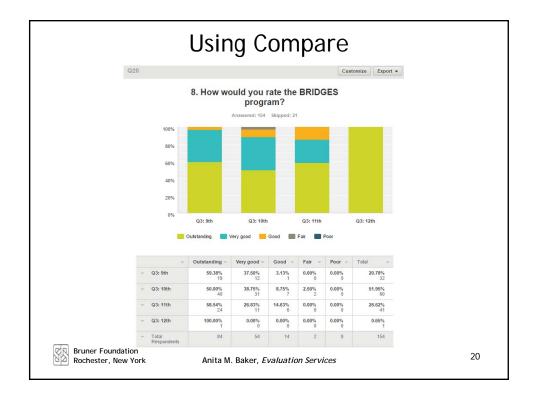

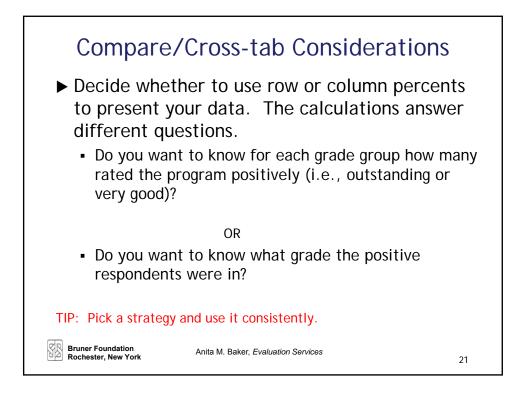

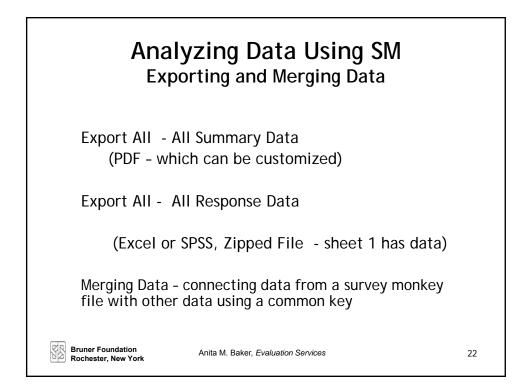

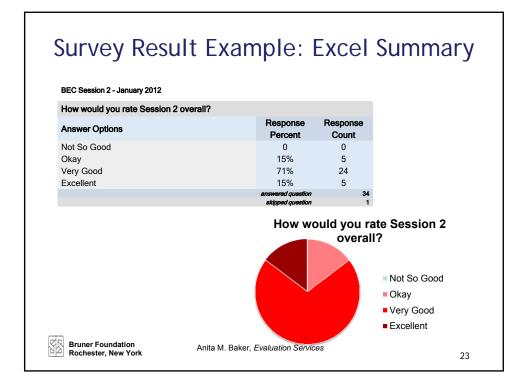

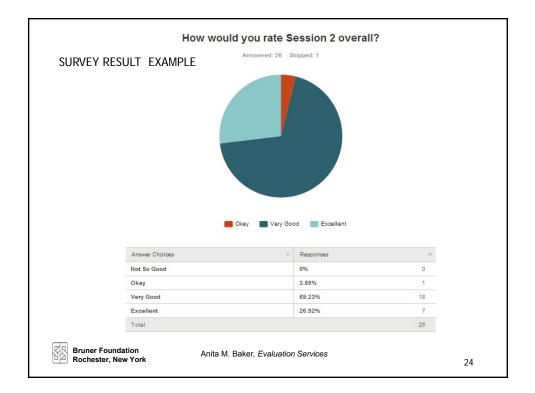

|                                                                                                    | Disaggreg        | pated Data  |       |
|----------------------------------------------------------------------------------------------------|------------------|-------------|-------|
|                                                                                                    | Peer Study Group |             | Total |
| % of 2011-12 Freshman who                                                                                                    | Yes<br>n=232     | No<br>n=247 | N=479 |
| Reported struggling to maintain                                                                                                    | 36%              | 58%         | 47%   |
| grades                                                                                                    | 30%              | 50%         | 47/0  |
| Are planning to enroll for the sophomore year at this school                                                                                                    | 89%              | 72%         | 80%   |
| Sopnomore year at this school<br>Note: A total of 1000 Freshmen were enrolled<br>Groups, 498 were not. About half of the stude<br>half who were not responded to the survey. |                  |             |       |

| Percent of Training Participants (N=93) who Think AAV<br>Helped or Will Help Them:♥ | Some | A Lot | τοτα |
|-------------------------------------------------------------------------------------|------|-------|------|
| Target = 50% or more say "a lot" to each                                            |      |       |      |
| Discuss issues of violence with clients                                             | 45%  | 55%   | 100% |
| Access additional strategies for self-care/stress reduction                         | 47%  | 51%   | 98%  |
| Provide positive interventions for clients                                          | 32%  | 65%   | 97%  |
| Understand the importance of self-care/stress reduction                             | 38%  | 58%   | 96%  |
| Offer clients new ways to:                                                          |      |       |      |
| De-escalate Situations                                                              | 31%  | 67%   | 98%  |
| Manage Anger                                                                        | 54%  | 43%   | 97%  |
| Do safety planning                                                                  | 45%  | 52%   | 97%  |
| Conduct Bystander Interventions                                                     | 39%  | 58%   | 97%  |

Bruner Foundation Rochester, New York Anita M. Baker, Evaluation Services

25

| Definitive Statements                                                                                                    |                                        |              |             |       |  |  |
|----------------------------------------------------------------------------------------------------|----------------------------------------|--------------|-------------|-------|--|--|
|                                                                                                    |                                        | Peer Stuc    | Total       |       |  |  |
| % of 2005-06 Freshman who                                                                                                    |                                        | Yes<br>n=212 | No<br>n=257 | N=479 |  |  |
| Reported struggling to maintai                                                                                                    | Reported struggling to maintain grades |              | 58%         | 47%   |  |  |
| Are planning to enroll for the sophomore year at this school                                                                                                    | U U                                    |              |             | 80%   |  |  |
| <ul> <li>Only about 1/3 of freshman in peer study groups reported struggling to<br/>maintain their grades compared to ½ of those not in study groups.</li> </ul> |                                        |              |             |       |  |  |
| <ul> <li><u>Proportionately more study group participants are planning to enroll for sophomore year.</u></li> </ul>                                              |                                        |              |             |       |  |  |
| Bruner Foundation Anita M. Baker<br>Rochester, New York                                                                                                    | Anita M. Baker, Evaluation Services    |              |             |       |  |  |

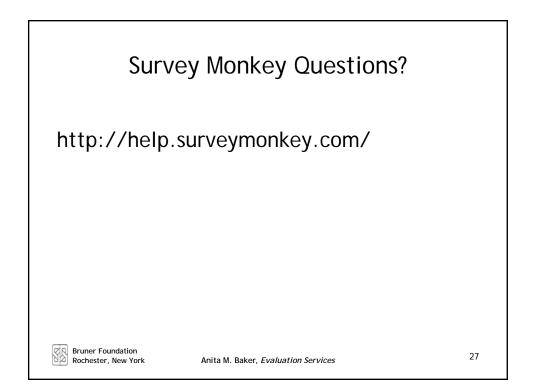